## Package: caRtociudad (via r-universe)

July 21, 2024

Type Package Title Interface to Cartociudad API Version 0.6.3 Date 2022-06-22 Encoding UTF-8 Description Access to Cartociudad cartography API, which provides mapping and other related services for Spain. Imports httr, jsonlite, xml2, plyr, geosphere, sp **Depends**  $R$  ( $>= 3.0.0$ ) Suggests ggmap, testthat URL <https://github.com/rOpenSpain/caRtociudad> License GPL-3 LazyLoad yes LazyData yes RoxygenNote 6.0.1 ByteCompile yes Repository https://ropenspain.r-universe.dev RemoteUrl https://github.com/rOpenSpain/caRtociudad RemoteRef HEAD RemoteSha 760b752ffb6183d76f424a3e9d0cb4c7ce884fe4

## **Contents**

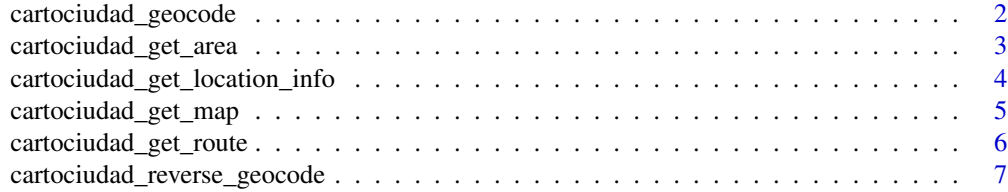

<span id="page-1-0"></span>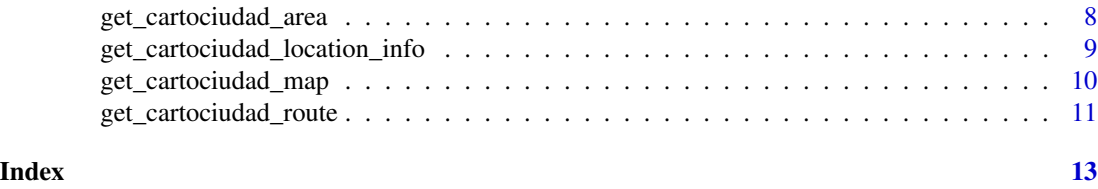

cartociudad\_geocode *Interface to Cartociudad geolocation API*

#### Description

Geolocation of Spanish addresses via Cartociudad API calls, providing the full address in a single text string via full\_address. It is advisable to add the street type (calle, etc.) and to omit the country name.

#### Usage

```
cartociudad_geocode(full_address, on.error = "fail", ...)
```
## Arguments

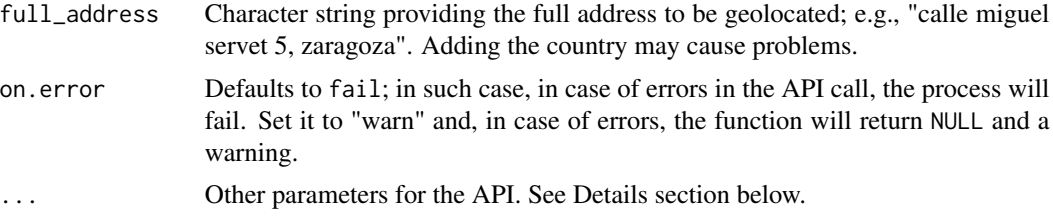

## Details

The entity geolocation API admits more parameters beyond the address field such as id or type. You can use these extra arguments (see the References or the Examples sections below for further information) at your own risk.

#### Value

A data frame consisting of a single row per guess. See the reference below for an explanation of the data frame columns.

## Author(s)

Carlos J. Gil Bellosta

#### References

[http://www.cartociudad.es/recursos/Documentacion\\_tecnica/CARTOCIUDAD\\_ServiciosWe](http://www.cartociudad.es/recursos/Documentacion_tecnica/CARTOCIUDAD_ServiciosWeb.pdf)b. [pdf](http://www.cartociudad.es/recursos/Documentacion_tecnica/CARTOCIUDAD_ServiciosWeb.pdf)

## <span id="page-2-0"></span>cartociudad\_get\_area 3

## Examples

```
# standard usage
res <- cartociudad_geocode(full_address = "plaza de cascorro 11, 28005 madrid")
#' # km 41 of A-23 motorway
res <- cartociudad_geocode("A-23 41")
# specific usage (see References for details)
res <- cartociudad_geocode("A-23 41", type = "portal", id = "600000000045", portal = 41)
# vectorized call
## Not run:
addresses <- paste("A-23", 1:10)
res <- lapply(addresses, cartociudad_geocode, on.error = "warn")
## End(Not run)
```
cartociudad\_get\_area *Area calculation*

## Description

Returns the polygon that describes the area

#### Usage

```
cartociudad_get_area(latitude, longitude, radius)
```
#### Arguments

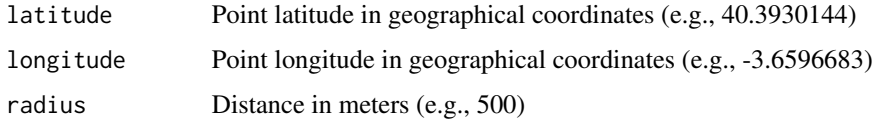

#### Details

This function calculates the area given a point and a radius in meters

#### Value

A dataframe with the polygon that describes the area.

#### Author(s)

Luz Frias

#### References

[http://www.cartociudad.es/recursos/Documentacion\\_tecnica/CARTOCIUDAD\\_ServiciosWe](http://www.cartociudad.es/recursos/Documentacion_tecnica/CARTOCIUDAD_ServiciosWeb.pdf)b. [pdf](http://www.cartociudad.es/recursos/Documentacion_tecnica/CARTOCIUDAD_ServiciosWeb.pdf)

#### Examples

```
cartociudad_get_area(40.3930144, -3.6596683, 500)
```
cartociudad\_get\_location\_info

*Administrative information for a location*

#### Description

Returns the administrative information related to a geographical point in Spain: province, municipality, censal district, censal section, cadastral reference and reverse geocoding data.

#### Usage

```
cartociudad_get_location_info(latitude, longitude, year = 2016,
  info.source = c("census", "cadastre", "reverse"))
```
#### Arguments

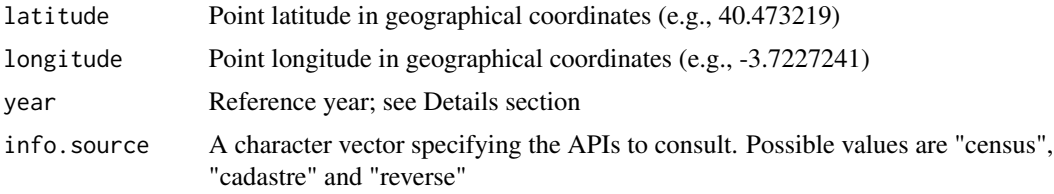

## Details

This function consults administrative information for a point within Spain. Censal information is consulted from a different set of layers, each one corresponding to a different year. Whereas provincial and municipal information is mostly stable, censal districts and sections may be subject to greater changes over the years.

#### Value

A list contaning the administrative information for the given point. For info.source = "census" it contains the province, municipality, censal discrict and censal section codes. For info.source = "cadastre" it contains the cadastral reference and the url to the spanish cadastre website. For info.source = "reverse" it contains the details of the address closest to the specified location, such us road type, number, zip code, street name, ... More information about reverse geocoding in [cartociudad\\_reverse\\_geocode](#page-6-1).

<span id="page-3-0"></span>

<span id="page-4-0"></span>Luz Frías with small edits by Carlos J. Gil Bellosta

## References

INE's web service is mostly undocumented and the function has been built by reverse engineering API calls. However, users may want to check the *capabilities* of INEs WMS service at [http://](http://goo.gl/aKn3vj) [goo.gl/aKn3vj](http://goo.gl/aKn3vj). Cadastre web service documentation can be consulted at <http://goo.gl/lKkwK> and WMS service *capabilities* at <http://goo.gl/5JAd9N>.

## Examples

```
cartociudad_get_location_info(40.473219, -3.7227241)
```
cartociudad\_get\_map *Get a Cartociudad Map*

## Description

Downloads static maps using Cartociudad API. These maps can be then plotted by functions such as ggmap.

### Usage

```
cartociudad_get_map(center, radius, add.censal.section = FALSE,
   add.postcode.area = FALSE, add.cadastral.layer = FALSE,
  height = 800, width = 1200)
```
#### Arguments

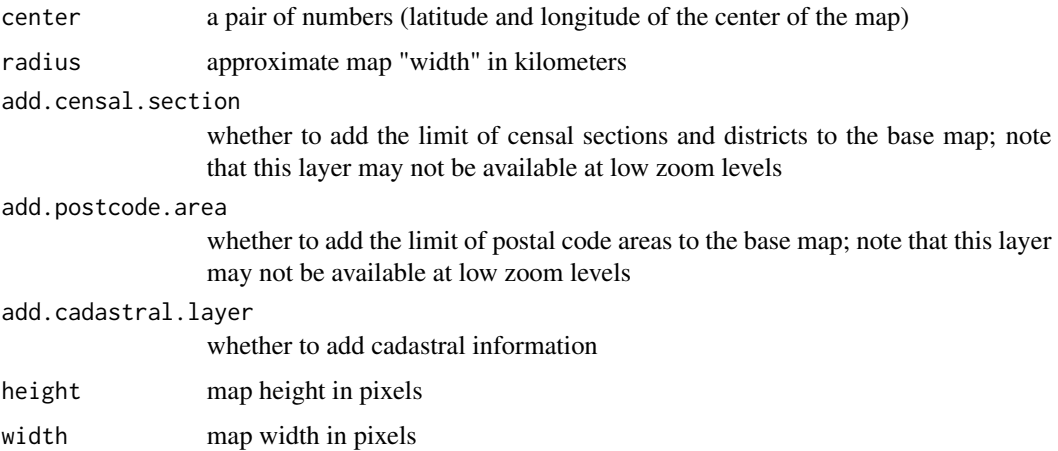

#### <span id="page-5-0"></span>Details

This function, similar to get\_googlemap or get\_openstreetmap downloads a map from Cartociudad API and creates a ggmap compatible version of it.

## Value

An object of class ggmap and raster which can be used within the ggmapframework.

#### Author(s)

Carlos J. Gil Bellosta

## References

```
http://www.cartociudad.es/recursos/Documentacion_tecnica/CARTOCIUDAD_ServiciosWeb.
pdf
```
## Examples

```
## Not run:
 soria <- cartociudad_geocode("plaza de san esteban, soria")
 soria_map <- cartociudad_get_map(c(soria$lat, soria$lng), 1)
 ggmap::ggmap(soria_map)
```
## End(Not run)

cartociudad\_get\_route *Driving and walking directions from Cartociudad API*

#### Description

Cartociudad API provides driving and walking routes between two points. This function quieries the API and provides the user the data in convenient form.

#### Usage

```
cartociudad_get_route(latlon.orig, latlon.dest, vehicle = "car")
```
#### Arguments

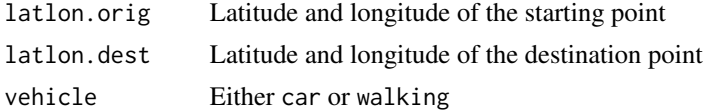

#### Value

A list containing the fields described in Cartociudad API documentation (see the link below).

<span id="page-6-0"></span>Carlos J. Gil Bellosta

### References

```
http://www.cartociudad.es/recursos/Documentacion_tecnica/CARTOCIUDAD_ServiciosWeb.
pdf
```
## Examples

```
res <- cartociudad_get_route(c(39.48,-0.37),
  c(39.484336,-0.358171),
  vehicle = "car")
```
<span id="page-6-1"></span>cartociudad\_reverse\_geocode

*Reverse geocoding of locations*

## Description

Returns the address details of a geographical point in Spain.

## Usage

```
cartociudad_reverse_geocode(latitude, longitude)
```
## Arguments

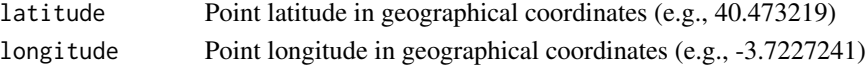

## Details

This function performs reverse geocoding of a location. It returns the details of the closest address in Spain.

## Value

A list with the following items:

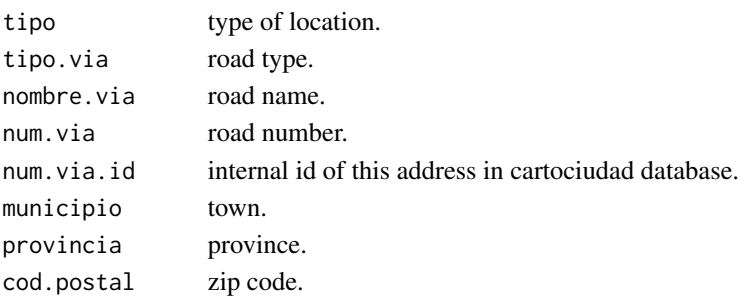

<span id="page-7-0"></span>Luz Frias

## References

[http://www.cartociudad.es/recursos/Documentacion\\_tecnica/CARTOCIUDAD\\_ServiciosWe](http://www.cartociudad.es/recursos/Documentacion_tecnica/CARTOCIUDAD_ServiciosWeb.pdf)b. [pdf](http://www.cartociudad.es/recursos/Documentacion_tecnica/CARTOCIUDAD_ServiciosWeb.pdf)

## Examples

cartociudad\_reverse\_geocode(40.473219, -3.7227241)

get\_cartociudad\_area *Area calculation*

## Description

Returns the polygon that describes the area

## Usage

```
get_cartociudad_area(latitude, longitude, radius)
```
## Arguments

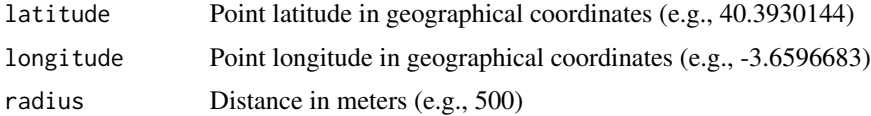

## Details

This function calculates the area given a point and a radius in meters

## Value

A dataframe with the polygon that describes the area.

## Author(s)

Luz Frias

#### References

[http://www.cartociudad.es/recursos/Documentacion\\_tecnica/CARTOCIUDAD\\_ServiciosWe](http://www.cartociudad.es/recursos/Documentacion_tecnica/CARTOCIUDAD_ServiciosWeb.pdf)b. [pdf](http://www.cartociudad.es/recursos/Documentacion_tecnica/CARTOCIUDAD_ServiciosWeb.pdf)

#### <span id="page-8-0"></span>Examples

```
## Not run:
get_cartociudad_area(40.3930144, -3.6596683, 500)
## End(Not run)
```
get\_cartociudad\_location\_info

*Administrative information for a location*

## **Description**

Returns the administrative information related to a geographical point in Spain: province, municipality, censal district, censal section, cadastral reference and reverse geocoding data.

#### Usage

```
get_cartociudad_location_info(latitude, longitude, year = 2016,
  info.source = c("census", "cadastre", "reverse"))
```
## Arguments

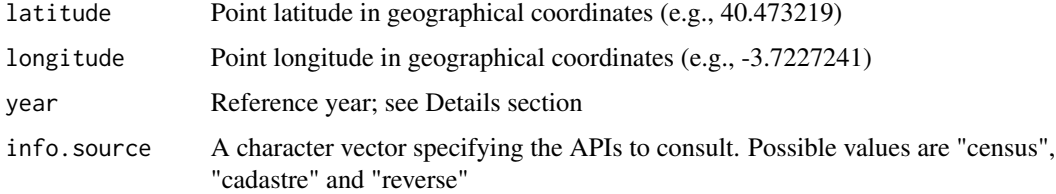

### Details

This function consults administrative information for a point within Spain. Censal information is consulted from a different set of layers, each one corresponding to a different year. Whereas provincial and municipal information is mostly stable, censal districts and sections may be subject to greater changes over the years.

#### Value

A list contaning the administrative information for the given point. For info.source = "census" it contains the province, municipality, censal discrict and censal section codes. For info.source = "cadastre" it contains the cadastral reference and the url to the spanish cadastre website. For info.source = "reverse" it contains the details of the address closest to the specified location, such us road type, number, zip code, street name, ... More information about reverse geocoding in [cartociudad\\_reverse\\_geocode](#page-6-1).

Luz Frías with small edits by Carlos J. Gil Bellosta

#### References

INE's web service is mostly undocumented and the function has been built by reverse engineering API calls. However, users may want to check the *capabilities* of INEs WMS service at [http://](http://goo.gl/aKn3vj) [goo.gl/aKn3vj](http://goo.gl/aKn3vj). Cadastre web service documentation can be consulted at <http://goo.gl/lKkwK> and WMS service *capabilities* at <http://goo.gl/5JAd9N>.

## Examples

```
## Not run:
get_cartociudad_location_info(40.473219, -3.7227241)
```
## End(Not run)

get\_cartociudad\_map *Get a Cartociudad Map*

## Description

Downloads static maps using Cartociudad API. These maps can be then plotted by functions such as ggmap.

#### Usage

```
get_cartociudad_map(center, radius, add.censal.section = FALSE,
   add.postcode.area = FALSE, add.cadastral.layer = FALSE,
  height = 800, width = 1200)
```
#### Arguments

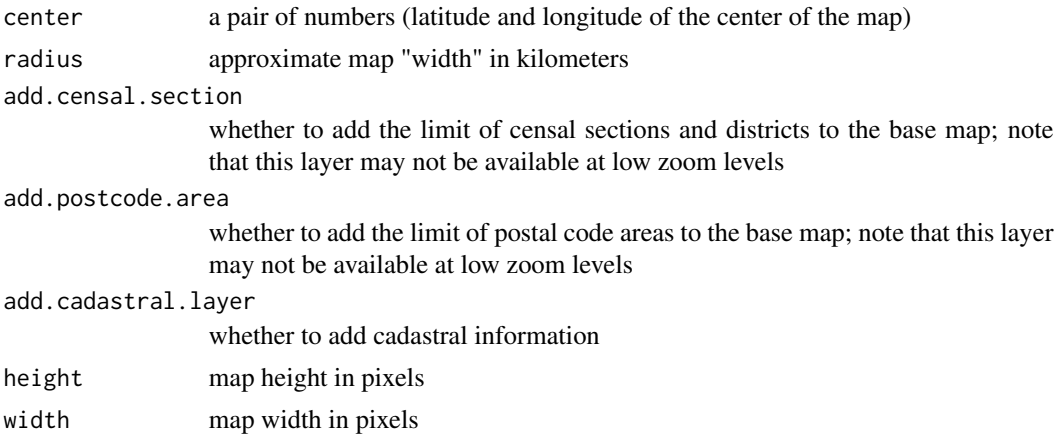

<span id="page-9-0"></span>

## <span id="page-10-0"></span>Details

This function, similar to get\_googlemap or get\_openstreetmap downloads a map from Cartociudad API and creates a ggmap compatible version of it.

#### Value

An object of class ggmap and raster which can be used within the ggmapframework.

#### Author(s)

Carlos J. Gil Bellosta

## References

```
http://www.cartociudad.es/recursos/Documentacion_tecnica/CARTOCIUDAD_ServiciosWeb.
pdf
```
## Examples

```
## Not run:
 soria <- cartociudad_geocode("plaza de san esteban, soria")
 soria_map <- get_cartociudad_map(c(soria$lat, soria$lng), 1)
 ggmap::ggmap(soria_map)
```
## End(Not run)

get\_cartociudad\_route *Driving and walking directions from Cartociudad API*

#### **Description**

Cartociudad API provides driving and walking routes between two points. This function quieries the API and provides the user the data in convenient form.

#### Usage

```
get_cartociudad_route(latlon.orig, latlon.dest, vehicle = "car")
```
#### Arguments

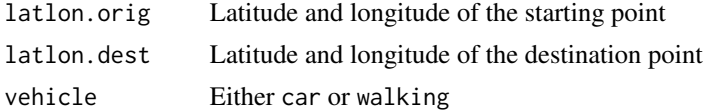

#### Value

A list containing the fields described in Cartociudad API documentation (see the link below).

Carlos J. Gil Bellosta

## References

[http://www.cartociudad.es/recursos/Documentacion\\_tecnica/CARTOCIUDAD\\_ServiciosWe](http://www.cartociudad.es/recursos/Documentacion_tecnica/CARTOCIUDAD_ServiciosWeb.pdf)b. [pdf](http://www.cartociudad.es/recursos/Documentacion_tecnica/CARTOCIUDAD_ServiciosWeb.pdf)

## Examples

```
## Not run:
res <- get_cartociudad_route(c(39.48,-0.37),
  c(39.484336,-0.358171),
  vehicle = "car")
```
## End(Not run)

# <span id="page-12-0"></span>Index

cartociudad\_geocode, [2](#page-1-0) cartociudad\_get\_area, [3](#page-2-0) cartociudad\_get\_location\_info, [4](#page-3-0) cartociudad\_get\_map, [5](#page-4-0) cartociudad\_get\_route, [6](#page-5-0) cartociudad\_reverse\_geocode, *[4](#page-3-0)*, [7,](#page-6-0) *[9](#page-8-0)*

get\_cartociudad\_area, [8](#page-7-0) get\_cartociudad\_location\_info, [9](#page-8-0) get\_cartociudad\_map, [10](#page-9-0) get\_cartociudad\_route, [11](#page-10-0)